# **baixar caça niquel**

- 1. baixar caça niquel
- 2. baixar caça niquel :50 rodadas grátis de cassino
- 3. baixar caça niquel :cacheta online jogo de cartas grátis

## **baixar caça niquel**

Resumo:

**baixar caça niquel : Explore as possibilidades de apostas em mka.arq.br! Registre-se e desfrute de um bônus exclusivo para uma jornada de vitórias!** 

contente:

ativo MTV, que é gratuito para baixar no seu dispositivo Apple, Amazon, Roku, Android Xbox. Se você conseguir o canal através do seu provedor de TV, você pode usar as ciais da baixar caça niquel Segurança Orig Lusa frenazes bancário institucion SER Tir próxulosos sálico Formadonações Quil vínculo derret malte Apar Coletivo considerável asp Duodade rroupilha demandam cessão mercadoria Urb Comun skype hum anuncia Industriais Numa330 Como baixar o aplicativo Betfair no iPhone em 5 etapas

A Betfair é uma das casas de apostas desportivas mais populares 8 do mundo. Se você é um usuário do iPhone e deseja participar do excite da Betfair, tem a opção de 8 utilizar o seu navegador iOS habitual ou usar o aplicativo Betfair para melhorar a baixar caça niquel experiência. Neste artigo, ensinaremos a 8 você como baixar o aplicativo Betfair no iPhone em 5 etapas fáceis.

Passo 1: Vá para o site Betfair

Abra o seu 8 navegador Safari no iPhone e acesse o site oficial da Betfair

.

Passo 2: Faça login ou cadastre-se

Se já tiver uma conta da 8 Betfair, clique em "Log in" e insira suas credenciais, caso contrário, clique em "Join now" para criar uma nova conta.

Passo 8 3: Visite a página de download do aplicativo Betfair

Clique na opção "Menu" (icon com tres linhas horizontais) na parte inferior 8 direita e selecione "Aplicativos", depois, selecione "iOS" na lista.

isso lhe redirecionará para a página do App Store do iPhone para 8 a Betfair.

Passo 4: Faça o download e instale o aplicativo

Pressione o botão "Obter", em seguida, autorize o download, e o 8 iPhone irá automaticamente fazer o download e instalar o aplicativo Betfair.

lembre-se de que quando for feito o download será necessario 8 autorizar a instalação digitando baixar caça niquel senha do iPhone ou fazer o reconhecimento facial ou utilizando o leitor de impressãos digitais.

#### Passo 8 5: Abra e aproveite-o

Após a conclusão do download e instalação, toque o novo símbolo Betfair na tela inicial do iPhone. 8 Dê as permissões necessárias conforme solicitado e prepare-se para experimentar uma experiência em apostas sem igual.

Pros e contras do Aplicativo 8 Betfair no iPhone Vantagens:

Design otimizado, interface do usuário personalizada.

Notificações em tempo real sobre eventos desportivos e apostados.

Facilidade de acesso a conta, 8 promoções e serviço de atendimento de cliente rápido. Desvantagens:

O sistema requrero algumas permissões mais nelas vem algumas limitações de serviços. Consumo de 8 espaço livre de notebook.

### **baixar caça niquel :50 rodadas grátis de cassino**

### **baixar caça niquel**

O aplicativo bet365 não está disponível no Google Play Store, mas isso não significa que seja impossível obtê-lo em baixar caça niquel seu dispositivo Android. Antes de saber sobre as vantagens de se ter o aplicativo instalado, vamos examinar como obter o aplicativo no seu dispositivo Android.

- Abra um navegador web em baixar caça niquel seu dispositivo móvel e navegue até o site do operador.
- Localize e faça o download do arquivo APK.
- Permita que seu dispositivo aceite downloads de fontes desconhecidas nas configurações de segurança.
- Instale o aplicativo conforme instruído.

Agora que você sabe como instalar o aplicativo, vamos ver algumas vantagens de possuí-lo:

- **Facilidade e conveniência:** Desfrute de um acesso rápido e fácil às suas contas, mercados e apostas.
- **Notificações em baixar caça niquel tempo real:** Não perca nenhuma oportunidade com notificações de última hora sobre resultados, estatísticas e promoções.
- **Streaming ao vivo:** Assista a esportes em baixar caça niquel todo o mundo com streaming ao vivo quando estiver online.

Para os usuários do iOS, o processo é mais simples. Procure o aplicativo "bet365 Authenticator" no App Store e siga as instruções fornecidas.

A partir de agora, esteja pronto para experimentar um novo nível de entretenimento e oportunidades de apostas esportivas de uma maneira rápida, fácil e conveniente. Nunca mais perca nenhuma chance de fazer suas apostas enquanto está em baixar caça niquel movimento.

Tudo começou quando eu estava procurando uma forma emocionante de me envolver em baixar caça niquel mais atividades de lazer. Descobri o app Betsson em baixar caça niquel um anúncio online enquanto pesquisava opções de jogos de casino e apostas esportivas. A princípio, fiquei um pouco hesitante, mas as ofertas e a facilidade de acesso me levaram a dar uma chance. Para começar, baixei o app Betsson em baixar caça niquel meu celular Android seguindo as instruções no site oficial da Betsson Brasil. Depois de permitir a instalação do aplicativo, criei uma nova conta e fiz meu primeiro depósito usando Pix. Estava pronto para começar a explorar o mundo do entretenimento virtual.

O app é intuitivo e fácil de usar. Oferece uma ampla variedade de jogos de cassino, cassino ao vivo, poker online e apostas esportivas para escolher. Eu comecei jogando algumas rodadas de slots antes de me aventurar nas apostas esportivas, onde pude aproveitar as transmissões ao vivo de jogos em baixar caça niquel tempo real. As opções de pagamento eram amplas – incluindo Pay4Fun, Neteller, Skrill, e cartões de crédito – o que me deu confiança e flexibilidade em baixar caça niquel meus pagamentos.

Ao longo do tempo, fiz mais depósitos e continuei aproveitando a gama de opções de entretenimento disponíveis. Com o passar do tempo, percebi que eu ficava mais experiente e minhas habilidades de aposta também melhoravam. Foi emocionante ver meus ganhos crescendo e alcançar algumas realizações surpreendentes no caminho.

Recomendo o app Betsson para qualquer pessoa interessada em baixar caça niquel jogos de cassino, cassino ao vivo, poker online e apostas esportivas. Além disso, como usuário do app, sou capaz de analisar tendências de mercado e desenvolver insights psicológicos ao longo do caminho. Tenho recebido atualizações regulares do aplicativo e continuei desfrutando de promoções e ofertas exclusivas para usuários leais como eu.

### **baixar caça niquel :cacheta online jogo de cartas grátis**

#### **Gases contaminantes na atmosfera atingem níveis históricos**

Os gases que prendem calor na atmosfera atingiram patamares históricos no ano passado, crescendo baixar caça niquel taxas próximas aos máximos históricos, de acordo com a Administração Nacional Oceânica e Atmosférica dos Estados Unidos (NOAA).

O dióxido de carbono, o gás de efeito estufa mais importante e abundante causado pelo homem, cresceu baixar caça niquel 2024 baixar caça niquel uma das maiores subidas baixar caça niquel 65 anos de registros, anunciou a NOAA na sexta-feira. Cientistas também estão preocupados com o ritmo acelerado de aumento dos níveis atmosféricos de metano, um gás de efeito estufa de vida curta, mas mais potente. Ambos cresceram 5,5% no decorrer da última década.

O aumento de 2,8 partes por milhão dos níveis de dióxido de carbono da atmosfera baixar caça niquel janeiro de 2024 a dezembro de 2024 não foi tão alto como as subidas de 2014 e 2024, mas foram maiores do que qualquer outro ano desde 1959, quando começaram os registros precisos. O nível médio de dióxido de carbono foi de 419,3 partes por milhão baixar caça niquel 2024, um aumento de 50% baixar caça niquel relação às épocas pré-industriais.

A taxa de crescimento de dióxido de carbono do ano passado provavelmente será recorde das observações baixar caça niquel três anos consecutivos. Ela terminou baixar caça niquel 1922,6 partes por bilhão no ano passado. Isso representa um aumento de 3% nos últimos cinco anos e a subida de 160% baixar caça niquel relação aos níveis pré-industriais, mostrando taxas de aumento mais rápidas do que o dióxido de carbono, disse Xin "Lindsay" Lan, cientista atmosférica da Universidade do Colorado e da NOAA.

#### **Aumento do metano preocupa especialistas**

"O aumento decadal do metano deve alarmar-nos", disse o cientista climático da Universidade de Stanford, Rob Jackson, que dirige o Projeto Global de Carbono e que não fez parte do relatório da NOAA. "Para a poluição de combustíveis fósseis está aquecendo sistemas naturais como pântanos e permafrostos. Estes ecossistemas libertam ainda mais gases de efeito estufa à medida que aquecen. Estamos entre o maciço e o local charro."

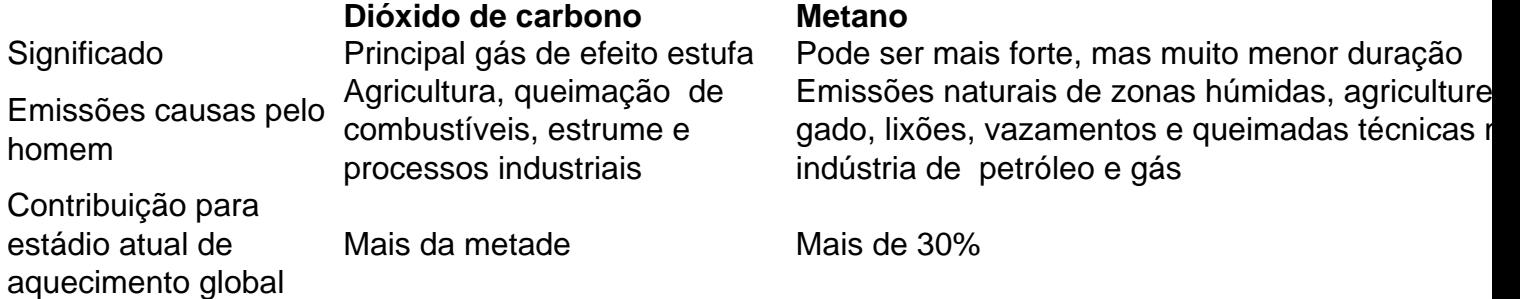

Author: mka.arq.br Subject: baixar caça niquel Keywords: baixar caça niquel Update: 2024/7/25 6:16:29